## Résumé : intégrales curvilignes en 3D

Dans la figure ci-dessous, insérez les formules suivantes dans les rectangle appropriés :

1. 
$$
\oint_C \nabla f \cdot d\vec{r} = 0
$$
  
\n2. 
$$
\oint_C \vec{F} \cdot d\vec{r} = \iint_S \operatorname{rot} \vec{F} \cdot d\vec{S}
$$
  
\n3. 
$$
\int_C \nabla f \cdot d\vec{r} = f(\vec{r}(b)) - f(\vec{r}(a))
$$
  
\n4. 
$$
\int_C \vec{F} \cdot d\vec{r} = \int_a^b \vec{F}(\vec{r}(t)) \cdot \vec{r'}(t) dt
$$
  
\n5. 
$$
\int_C f(x, y, z) ds = \int_a^b f(\vec{r}(t)) ||r'(t)|| dt
$$

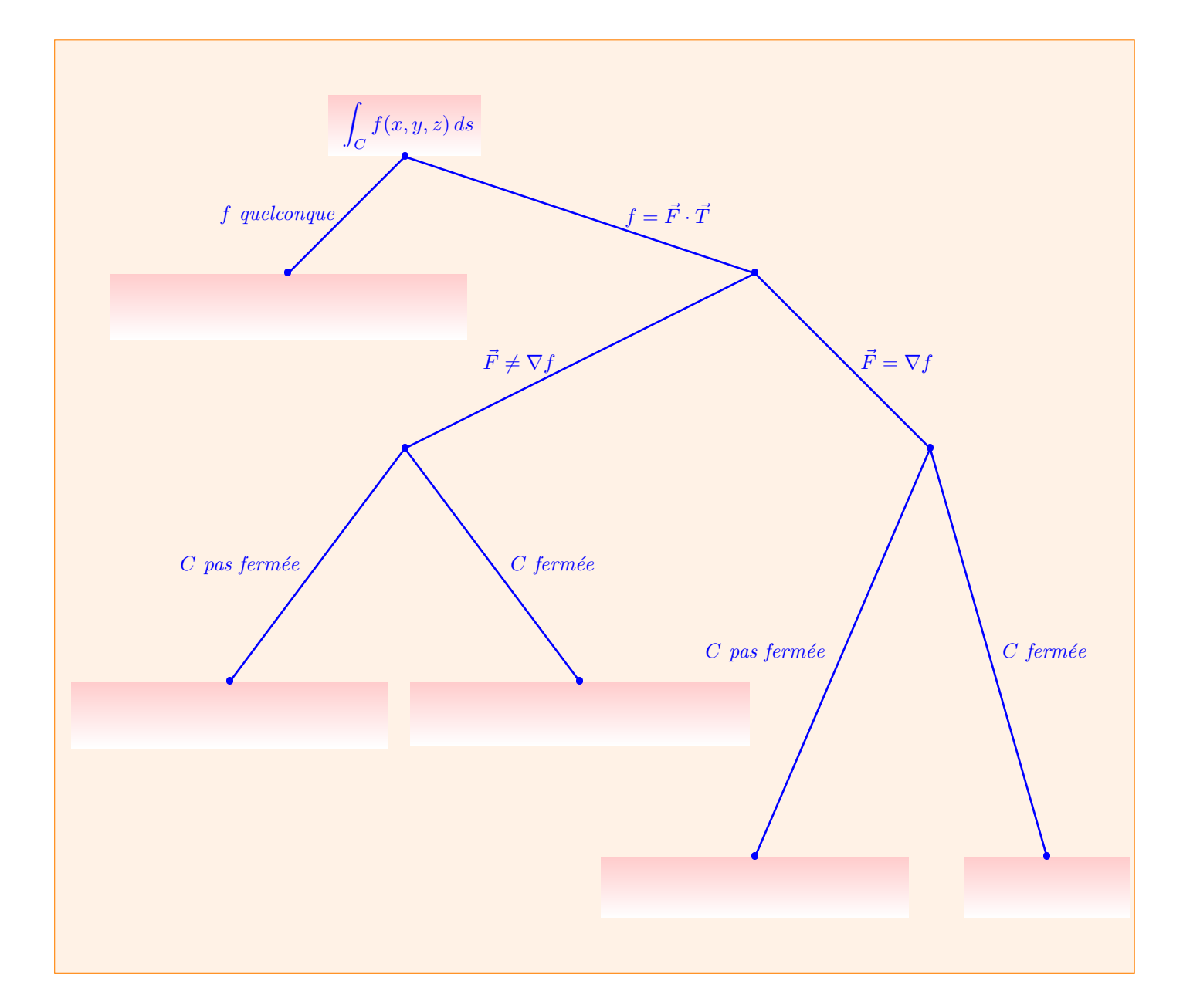